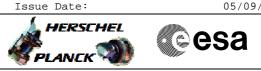

# File: H\_CRP\_SYS\_BLIND.xls Author: F. Keck

Both STRs unhealthy

# Procedure Summary

### Objectives

Procedure to be run when both STRs are unhealthy, i.e. ACMS in gyro-only mode.

#### Summary of Constraints

In this situation all pointing commands (slews) are rejected by the ACMS and therefore the S/C does not slew to the planned DTCP attitude for a pass.

This can lead to a situation where the ground station is not in the FOV of the MGA; in a worst case there will be no TM at all available at AOS.

This worst case (no TM at AOS) is covered by the No-TM-CRP; a manual switchover to TX-2 and LGA will recover TM.

## Spacecraft Configuration

Start of Procedure

TM is available (perhaps after No-TM recovery) ACMS mode = SCM Both STRs are unhealthy (ACMS in gyro-only) TX-1 or TX-2 is in use MGA or LGA is in use

End of Procedure

At least one STR is healthy and in use S/C is in an DTCP attitude (i.e. MGA coverage)  $% \left( \left( 1,1,1\right) \right) =\left( 1,1,1\right) \right)$ 

## Reference File(s)

Input Command Sequences HLRMGAR2

HCRTTC1

Output Command Sequences

GRDs

HRYBLIND HRYBLIN1 HRYBLIN2 HRYBLIN3

Referenced Displays

ANDS

**SLDs** (None)

#### Configuration Control Information

| DATE       | FOP ISSUE | VERSION | MODIFICATION DESCRIPTION | AUTHOR  | SPR REF |
|------------|-----------|---------|--------------------------|---------|---------|
| 12/08/2011 | 3.1       | 1       | Created                  | F. Keck |         |

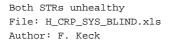

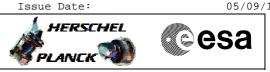

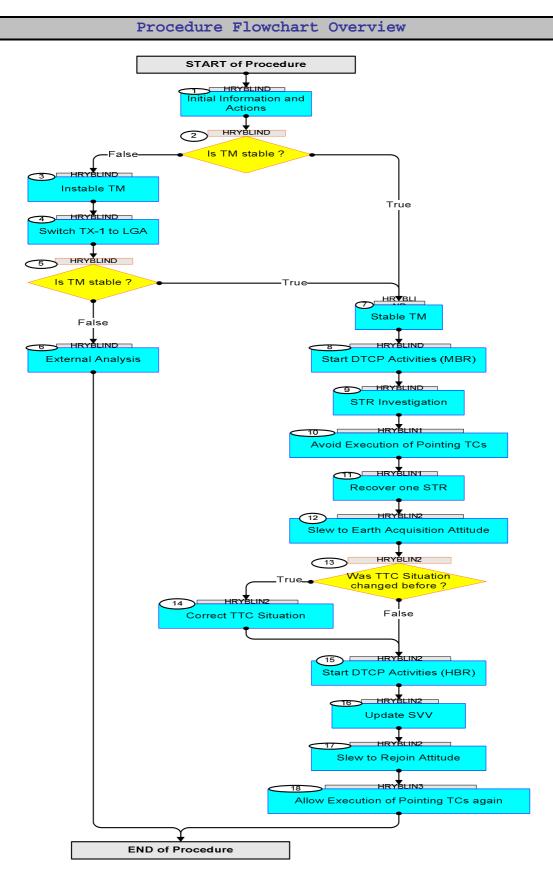

Status : Version 1 - Updated Last Checkin: 12/08/2011

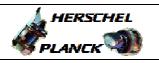

esa

Step Display/ Branch No. Time Activity/Remarks TC/TLM Beginning of Procedure TC Seq. Name :HRYBLIND () TimeTag Type: N Sub Schedule TD: Next Step: 1 Initial Information and Actions 2 Warning: This procedure is only applicable if **both** STRs are unhealthy. SPACON Instructions: Do not start DTCP commanding yet. Contact FD On-Call person: Both STRs are unhealthy. Following 3 TPFs will be required to complete today's recovery (urgent!): - SVV update - SCM pointing to rejoin DTCP attitude - RWO We will trigger the slew to the stored Earth Acquisition Attitude (later in this procedure). The TPFs shall continue from this attitude. Next Step: 2 False 3 Is TM stable ? True 7 Check NCTRS and MCS log for loosing VC-0/4 TM Frames. Next Step: 3 Instable TM 4 SPACON Instructions: Do not start DTCP commanding yet, wait until TM is stable. Check the Earth Acquisition Angle (would show 0 for perfect Earth pointing). Verify Telemetry ACMS EAA XD029990 (None) Ground Station VSDS: Verify TM margin (good if "Es/No of subcarrier" > 10 dB at MBR) See attached screenshot.

Both STRs unhealthy

Author: F. Keck

File: H\_CRP\_SYS\_BLIND.xls

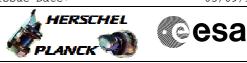

| Step<br>No. | Time | Activity/Remarks                                                                           | TC/TLM | Display/ Branch       |
|-------------|------|--------------------------------------------------------------------------------------------|--------|-----------------------|
| 4           |      | Switch TX-1 to LGA                                                                         |        | Next Step:<br>5       |
|             |      |                                                                                            |        | -                     |
|             |      | The MGA is not Earth pointing; a switch over to LGA will stabilise TM.                     |        |                       |
|             |      | Comment:                                                                                   |        |                       |
|             |      | Medium TM rate works with LGA.                                                             |        |                       |
|             |      | Execute Sequence                                                                           |        | SEQ                   |
|             |      | HLRMGAR2 Switch RX2toMGA COP v02<br>Sequence Grouping = -                                  |        |                       |
|             |      | This Sequence Reference is not included in the                                             |        |                       |
|             |      | generated sequence<br>SSID : 0                                                             |        |                       |
|             |      |                                                                                            |        |                       |
|             |      | This sequence is maintained by following procedure:                                        |        |                       |
|             |      | Execute Procedure:                                                                         |        |                       |
|             |      | H_LEO_TTC_MGAR<br>Switch RX2 to MGA                                                        |        |                       |
|             |      |                                                                                            |        |                       |
|             |      |                                                                                            |        |                       |
| 5           |      | Is TM stable ?                                                                             |        | Next Step:<br>False 6 |
|             |      |                                                                                            |        | True 7                |
|             |      | Check NCTRS and MCS log for loosing VC-0/4 TM Frames.                                      |        |                       |
|             |      |                                                                                            |        |                       |
|             |      |                                                                                            |        | Next Step:            |
| 6           |      | External Analysis                                                                          |        | END                   |
|             |      | This situation should not occur. TM via the LGA should                                     |        |                       |
|             |      | be stable independent of the S/C attitude.                                                 |        |                       |
|             |      |                                                                                            |        | Next Step:            |
| 7           |      | Stable TM                                                                                  |        | 8                     |
|             |      | TM may be stable at this time, but switching to HBR                                        |        |                       |
|             |      | shall still wait until a slew to Earth pointing is completed.                              |        |                       |
|             |      |                                                                                            |        |                       |
|             |      |                                                                                            |        | Next Step:            |
| 8           |      | Start DTCP Activities (MBR)                                                                |        | 9                     |
|             |      | SPACON Instructions:                                                                       |        |                       |
|             |      | The SPACON can start the MBR part of the DTCP procedure now.                               |        |                       |
|             |      | The Packet Store 1 dump shall be brought forward to be                                     |        |                       |
|             |      | done in MBR.<br>This will provide the CEL and SEL for investigations.                      |        |                       |
|             |      | The start of the HBR part of the DTCP procedure will be announced later in this procedure. |        |                       |
|             |      |                                                                                            |        |                       |
|             |      |                                                                                            |        |                       |

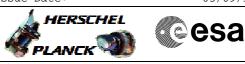

Both STRs unhealthy File: H\_CRP\_SYS\_BLIND.xls Author: F. Keck

|    | Time | Activity/Remarks                                                                                                    | TC/TLM                                                   | Display/ Branch  |
|----|------|----------------------------------------------------------------------------------------------------|----------------------------------------------------------|------------------|
|    |      |                                                                                                    |                                                          |                  |
| 9  |      | STR Investigation                                                                                                    |                                                          | Next Step:<br>10 |
|    |      | Search for 21 instances of "STR initial quaternion check". Each instance separated by ~50 seconds.                                                                                                    |                                                          |                  |
|    |      | Verify Packet Reception<br>AccAsw TM_5_1_16402 - Fdir Str Initquat Check<br>Packet Details:<br>APID:<br>Type:<br>Subtype:<br>PI1:<br>PI2:<br>This is the <u>only</u> case for which you can immediately<br>start the STR recovery; proceed with this procedure. | A51STR1NC109<br>512<br>5<br>1<br>16402<br>0              |                  |
|    |      | Should the STR anomalies were caused by other events,<br>further asessment by ACMS SOE (and perhaps industry)<br>is required; suspend the procedure here!                                                                                                    |                                                          |                  |
|    |      |                                                                                                    |                                                          | <u> </u>         |
|    |      | TC Seq. Name :HRYBLIN1 (Disable ACMS MTL)<br>TimeTag Type: N<br>Sub Schedule ID:                                                                                                    |                                                          |                  |
| 10 |      | Avoid Execution of Pointing TCs                                                                                                    |                                                          | Next Step:<br>11 |
|    |      | To ensure that no pointing commands will be executed<br>until the STR recovery is fully completed, the ACMS<br>subschedule must be disabled.                                                                                                    |                                                          |                  |
|    |      | Execute Telecommand DisableRelOfTcs_Templ                                                                                                    | DCT23170                                                 |                  |
|    |      | Command Parameter(s) :<br>N_Repetition DH041170<br>SubscheduleId DH053170<br>M_nrOfApids DH054170                                                                                                    | 1 <dec> (Def)<br/>20 <dec><br/>0 <dec></dec></dec></dec> |                  |
|    |      | TC Control Flags :<br>GBM IL DSE<br>Y                                                                                                    |                                                          |                  |
|    |      | Subsch. ID : 10<br>Det. descr. : TEMPLATE DisableReleaseOfTcs, TC(11,2)                                                                                                    |                                                          |                  |
|    |      |                                                                                                    |                                                          |                  |
| 11 |      | Recover one STR                                                                                                    |                                                          | Next Step:<br>12 |
|    |      | Execute Procedure:<br>H_CRP_AOC_4S01<br>STR Reconfiguration                                                                                                    |                                                          |                  |

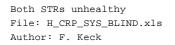

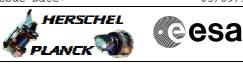

| Step<br>No. | Time         | Activity/Remarks                                                                                                    | TC/TLM   | Display/ Branch                   |
|-------------|--------------|----------------------------------------------------------------------------------------------------|----------|-----------------------------------|
|             |              | Above procedure calls following procedure:                                                                                                    |          |                                   |
|             |              | Execute Procedure:<br>H_FCP_AOC_8ON1<br>Make STR1 operational and configure mode                                                                                                    |          |                                   |
|             |              |                                                                                                    |          |                                   |
|             |              | TC Seq. Name :HRYBLIN2 (Slew Earth Pointin)<br>TimeTag Type:<br>Sub Schedule ID:                                                                                                    |          |                                   |
|             |              |                                                                                                    |          |                                   |
| 12          |              | Slew to Earth Acquisition Attitude                                                                                                    |          | Next Step:<br>13                  |
|             |              | The following two TCs will set and reset the CIR to<br>fake a CDMU reboot to the ACMS.<br>The ACMS will slew to the stored Earth Acquisition<br>Attitude (and bring the MGA into the FOV of the ground<br>station). |          |                                   |
|             |              | Execute Telecommand                                                                                                    |          |                                   |
|             |              | Set_CIR_Relay<br>TC Control Flags :<br>GBM IL DSE<br>Y LR<br>Subsch. ID : 10<br>Det. descr. : Set CIR Relay - High Priority Standard                                                                                | DCA20170 |                                   |
|             | ET=+         | Execute Telecommand Reset_CIR_Relay                                                                                                    | DCH43170 |                                   |
|             | UT=+00.00.01 | Subsch. ID : 10<br>Det. descr. : Reset CIR Relay - High Level                                                                                                    | Denisi'/ |                                   |
|             |              | Wait until the slew is completed.                                                                                                    |          |                                   |
| 13          |              | Was TTC Situation changed before ?                                                                                                    |          | Next Step:<br>False 15<br>True 14 |
|             |              | Was the No-TM procedure executed to get TM via TX-2<br>and LGA ?<br>Or was TM stabilised by switching TX-1 from MGA to LGA<br>?                                                                                     |          |                                   |
| 14          |              | Correct TTC Situation                                                                                                    |          | Next Step:<br>15                  |
|             |              | Now the MGA is pointing to Earth, so TM via TX-1 with MGA should work again.                                                                                                    |          |                                   |
| ι           |              |                                                                                                    |          |                                   |

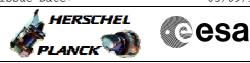

Both STRs unhealthy File: H\_CRP\_SYS\_BLIND.xls Author: F. Keck

| Step<br>No. | Time | Activity/Remarks                                                   | TC/TLM | Display/ Branch |
|-------------|------|--------------------------------------------------------------------|--------|-----------------|
|             |      | Check the Earth Acquisition Angle (would show 0 for                |        |                 |
|             |      | perfect Earth pointing).                                           |        |                 |
|             |      |                                                                    |        |                 |
|             |      | Verify Telemetry                                                   |        |                 |
|             |      | ACMS EAA XD029990                                                  |        | (None)          |
|             |      |                                                                    |        |                 |
|             |      | Ground Station VSDS:                                               |        |                 |
|             |      |                                                                    |        |                 |
|             |      | Verify TM margin<br>(good if "Es/No of subcarrier" > 10 dB at MBR) |        |                 |
|             |      | (good II hayno of subcattice > to db at MbR)                       |        |                 |
|             |      | See attached screenshot.                                           |        |                 |
|             |      |                                                                    |        |                 |
|             |      |                                                                    |        |                 |
|             |      |                                                                    |        |                 |
| 14.1        |      | If on TX-2                                                         |        |                 |
|             |      |                                                                    |        |                 |
|             |      | Switch back to TX-1.                                               |        |                 |
|             |      |                                                                    |        |                 |
|             |      | Use the MR branch of following procedure:                          |        |                 |
|             |      |                                                                    |        |                 |
|             |      |                                                                    |        |                 |
|             |      | Execute Procedure:<br>H_CRP_TTC_T10R                               |        |                 |
|             |      | Switch to chain 1 after XPND1 or TWTA1 failure                     |        |                 |
|             |      |                                                                    |        |                 |
|             |      |                                                                    |        |                 |
|             |      |                                                                    |        |                 |
|             |      |                                                                    |        |                 |
| 14.2        |      | If on TX-1 but via LGA                                             |        |                 |
|             |      |                                                                    |        |                 |
|             |      | Connect TX-1 back to MGA.                                          |        |                 |
|             |      |                                                                    |        |                 |
|             |      | Execute Sequence                                                   |        | SEQ             |
|             |      | HCRTTC1 Switch TTC1 to MGA v03                                     |        |                 |
|             |      | Sequence Grouping = -                                              |        |                 |
|             |      | This Sequence Reference is not included in the                     |        |                 |
|             |      | generated sequence                                                 |        |                 |
|             |      | SSID : 0                                                           |        |                 |
|             |      | This company is maintained by following proceeding:                |        |                 |
|             |      | This sequence is maintained by following procedure:                |        |                 |
|             |      |                                                                    |        |                 |
|             |      | Execute Procedure:                                                 |        |                 |
|             |      | H_COP_TTC_TTC1                                                     |        |                 |
|             |      | Switch TTC chain 1 to MGA                                          |        |                 |
|             |      |                                                                    |        |                 |
|             |      |                                                                    |        |                 |
|             |      |                                                                    |        |                 |
| 1 6         |      | (text DTCD Activities (UDD)                                        |        | Next Step:      |
| 15          |      | Start DTCP Activities (HBR)                                        |        | 16              |
|             |      |                                                                    |        |                 |
|             |      | SPACON Instructions:                                               |        |                 |
|             |      | The SPACON can continue with the HBR part of the DTCP              |        |                 |
|             |      | procedure now.                                                     |        |                 |
|             |      |                                                                    |        |                 |
|             |      |                                                                    |        |                 |
|             |      |                                                                    |        | Next Step:      |
| 16          |      | Update SVV                                                         |        | 17              |
|             |      |                                                                    |        |                 |
|             | 1    | ·                                                                  |        |                 |

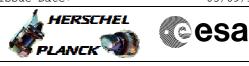

Both STRs unhealthy File: H\_CRP\_SYS\_BLIND.xls Author: F. Keck

| Step<br>No. | Time | Activity/Remarks                                                                                                    | TC/TLM                                                   | Display/ Branch   |
|-------------|------|----------------------------------------------------------------------------------------------------|----------------------------------------------------------|-------------------|
|             |      | The Spacecraft Velocity Vector (SVV) values must be<br>updated as soon as possible, using a TPF generated by<br>Flight Dynamics.    |                                                          |                   |
|             |      | The TPF will be time-tagged, so TCs loaded on Manual<br>Stack will need to be edited for manual release and<br>immediate execution. |                                                          |                   |
|             |      |                                                                                                    |                                                          |                   |
| 17          |      | Slew to Rejoin Attitude                                                                                                    |                                                          | Next Step:<br>18  |
|             |      | SCM pointing to rejoin DTCP attitude                                                                                                |                                                          |                   |
|             |      | RWO after slew                                                                                                    |                                                          |                   |
|             |      |                                                                                                    |                                                          |                   |
|             |      | TC Seq. Name :HRYBLIN3 (Enable ACMS MTL)                                                                                            |                                                          |                   |
|             |      | TimeTag Type: N<br>Sub Schedule ID:                                                                                                 |                                                          |                   |
| 18          |      | Allow Execution of Pointing TCs again                                                                                               |                                                          | Next Step:<br>END |
|             |      | Re-enable the ACMS subschedule at the rejoin time.                                                                                  |                                                          |                   |
|             |      | Execute Telecommand EnableRelOfTcs_Templ                                                                                            | DCT22170                                                 |                   |
|             |      |                                                                                                    |                                                          |                   |
|             |      | Command Parameter(s) :<br>N_Repetition DH041170<br>SubscheduleId DH053170<br>M_nrOfApids DH054170                                   | 1 <dec> (Def)<br/>20 <dec><br/>0 <dec></dec></dec></dec> |                   |
|             |      | TC Control Flags :<br>GBM IL DSE                                                                                                    |                                                          |                   |
|             |      | Y<br>Subsch. ID : 10<br>Det. descr. : TEMPLATE EnableReleaseOfTcs, TC(11,1)                                                         |                                                          |                   |
|             |      |                                                                                                    |                                                          |                   |
|             |      |                                                                                                    |                                                          |                   |
|             |      | End of Procedure                                                                                                    |                                                          |                   |
|             |      | End of Procedure                                                                                                    |                                                          |                   |

Both STRs unhealthy File: H\_CRP\_SYS\_BLIND.xls Author: F. Keck

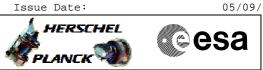

# "Es/No of subcarrier"

| and the second value                                                                                                    | Concession of the | And in case of | SERVICE OF             | Carl Street | The state of the state of the s |
|----------------------------------------------------------------------------------------------------|-------------------|----------------|------------------------|-------------|----------------------------------------------------------------------------------------------------|
| times of                                                                                                    | 1005-001          | CODES.         | and the same is a sub- | ACC - CO    | and the second second                                                                                                    |
| 11.9                                                                                                    | -                 | Linte (        |                        | 10000       | 1000                                                                                                    |
| 313                                                                                                    | Line .            |                |                        | 3217-001    |                                                                                                    |
| 2-1                                                                                                    | 14165-008         | MINIS          | 11111 100              |             | 11005                                                                                                    |
| and the second second                                                                                                    | 10.04             | A PRAIRIE A    | 1.9.68                 | ALC: UNK    | Concession of the local division of the local division of the loca |
| STREET, STREET, STREET |                   |                |                        |             | The second second second second second second second second second second second second second second second se                                                                                                    |